## 生物情報工学第13回 中野秀雄

#### (bioinfo@molbiotech-nagoya.org) 来たら直ぐに出席のメールを上記アドレスに 出すこと。名前と出席番号を忘れずに!

#### 本日の目的

蛋白質の機能と構造について考察 する

抗体 

• モノクローナル抗体は分子標的薬として大変 注目されている。

分子標的薬:特定の生体分子(受容体など)に 特異的に結合し、その作用を阻害することなど により、治療する薬

- 標的分子と抗体との結合様式を探索 – 例:トラスツズマブ(ハーセプチン)
	- 細胞表面のHER2受容体に結合し、その作用を止 める。HER2陽性の乳がんに対して使用。

PDBデータベースにアクセスしてみよう

- Protein Data Bank Japanへジャンプ
- Antibody Her2をキーワードとして、抗Her2抗体(Fab抗体, 抗体医 薬として使用)とHer2(受容体型チロシンキナーゼ,ある種の 乳がんの原因遺伝子)の複合体の立体構造(**1N8Z.pdb)**を ダウンロード
	- **1N8Z**をクリック
	- Download/Display をクリック
	- PDB format all pdb1N8Z.ent(389k)のdownloadをクリック
- PyMOLで開く
	- 配列を表示させる
	- Show: as Cartoonでカトゥーン表示する
	- Color: by chain 各ペプチド鎖を別の色で表示
	- Hide>watersで水分子を消す

MacPyMOL File Edit Build Movie Display Setting Scene Mouse Wizard Help G.

 $\bullet\bullet\bullet$ MacPyMOL COMPND 12 FRAGMENT: EXTRACELLULAR DOMAIN: Reset Zoom | Orient | Draw | Ray COMPND 13 SYNONYM: TYROSINE KINASE-TYPE CELL SURFACE RECEPTOR HER2; COMPND 14 EC: 2.7.1.112; COMPND 15 ENGINEERED: YES Unpick | Deselect | Rock | Get View ObjectMolecule: Read secondary structure assignments. ObjectMolecule: Read crystal symmetry information.  $\vert \zeta \vert \zeta$  Stop | Play  $\vert > \vert > \vert$  MClear Symmetry: Found 4 symmetry operators. CmdLoad: "/Users/nakanohideo2/Dropbox/1601//pdb1n8z.ent" loaded as "pdb1n8z". PyMOL>

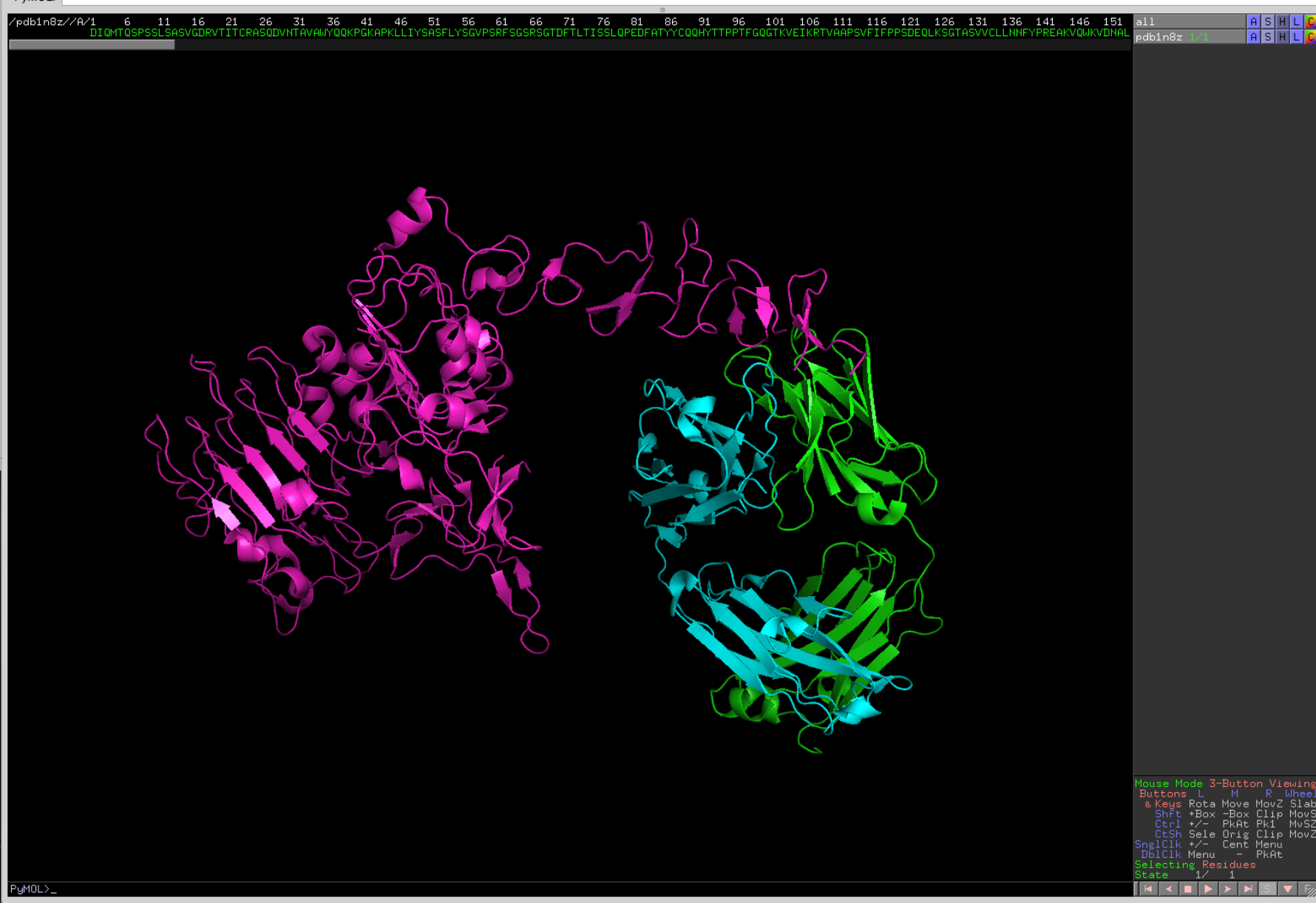

# 抗原と抗体の結合の様子を観察し よう

- Show Sphere 分子を球で表示
- Color by chain でペプチド鎖ごとに色分し、抗 原ー抗体結合サイトを観察

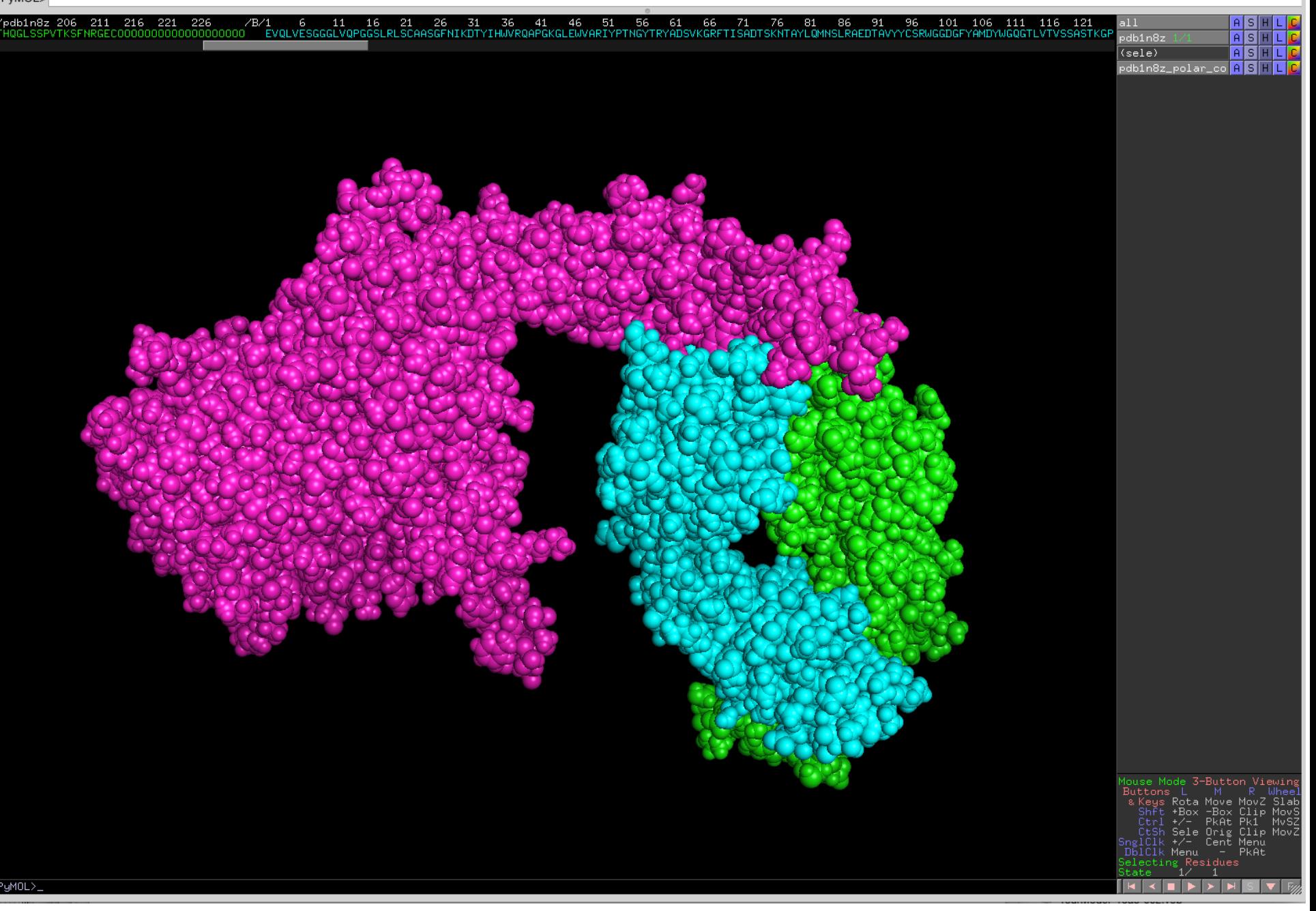

# 色々な表示をやってみよう

- Show side chain sticks: 側鎖を表示
- Show disulfide bond sphere:ジスルフィド結合 を球で表示

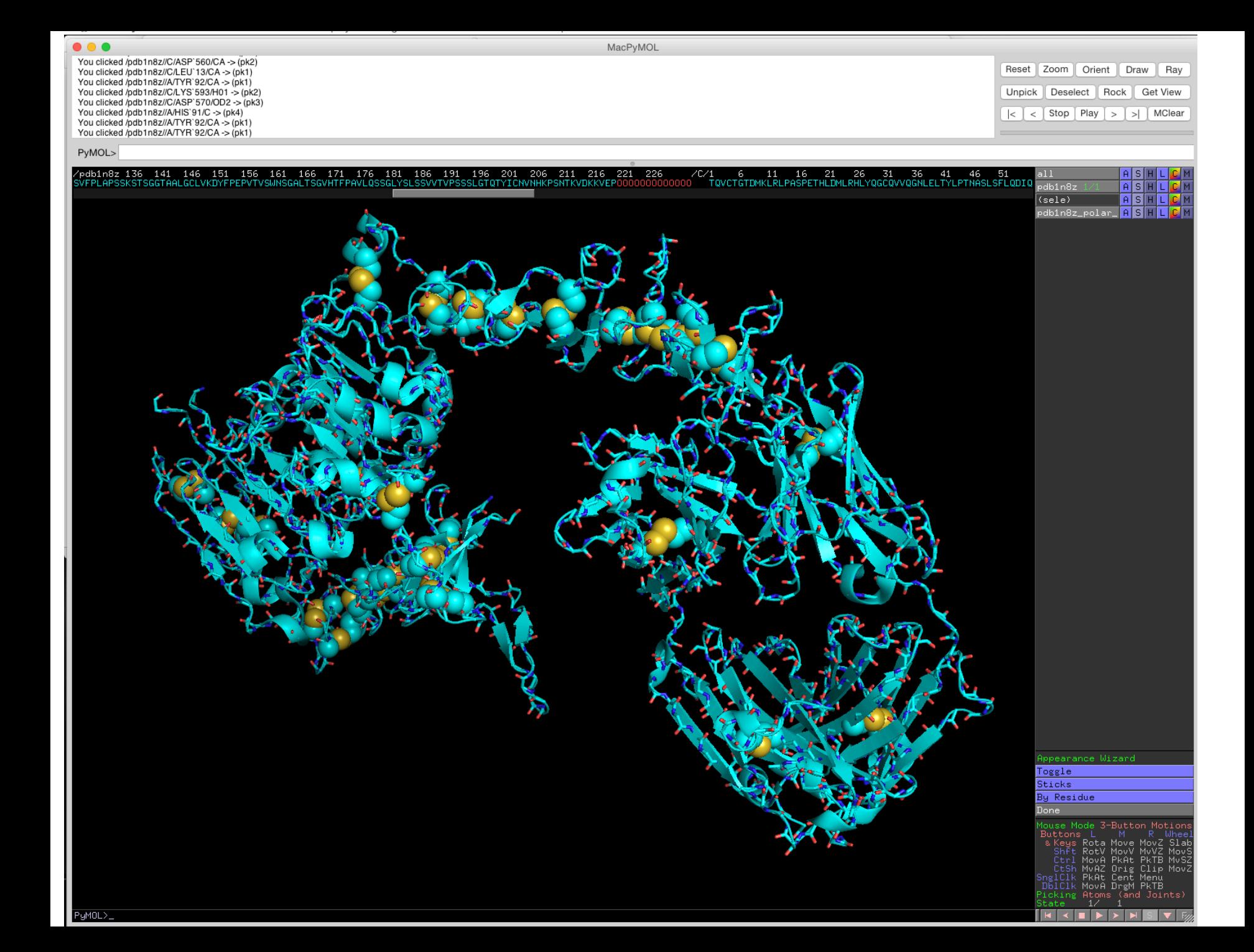

## 蛋白質の構造と機能

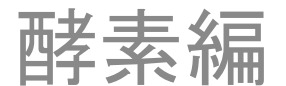

セリン酵素の反応機

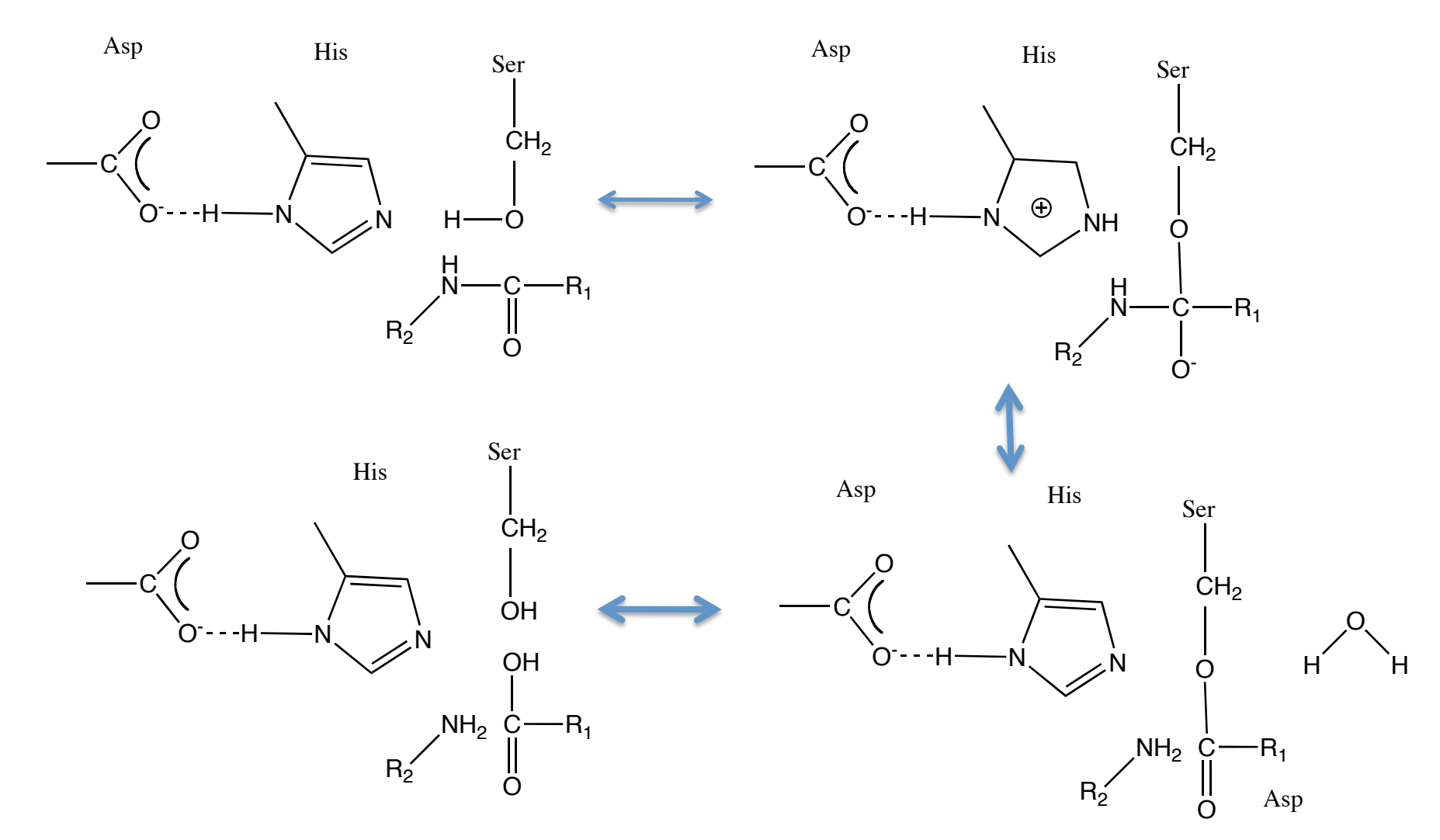

### 酵素の活性中心を表示してみよう

- PDBデータベースにアクセスし、Pseudomonas lipase<br>でキーワード検索
- 3LIPをダウンロード
- Open PDB fileで立体構造を表示
- Open Text fileで内容を表示
- REMARK 800 SITE IDENTIFIER: ACT SITE DESCRIPTION: CATALYTIC TRAD RESIDUES
- SITE ACTに3つのアミノ酸残基が書いてあるのでそ<br>- れを見つける
- 全アミノ酸残基を黄色に変換
- 活性中心3残基だけを原子別の色(白:炭素、赤:酸 素など)で表示

# 酵素基質複合体を見てみよう

- PDBデータベースより1YS1をダウンロード
- 基質と蛋白質の色を変えて表示
- Catalytic Triadの3アミノ酸(Ser87, His286,Asp264)と基質だけを表示(課題1)

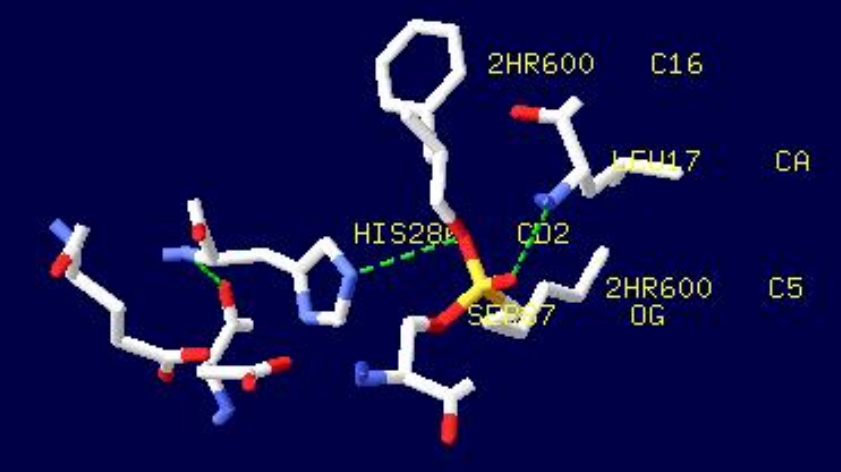

### プロテアーゼの種類(活性中心に注目) • セリンプロテアーゼ– – キモトリプシン、スブチリシン(subtilisin)など。 • アスパラギン酸プロテアーゼ – ペプシン、カテプシンD、HIVプロテアーゼなど。 • 金属プロテアーゼ – サーモリシン(thermolysin)など。 • システインプロテアーゼ – パパイン、カスパーゼなど。 • その他N-末端スレオニンプロテアーゼ(やグ ルタミン酸プロテアーゼ

酵素の活性中心データベース ( Catalytic Site Atlas)の利用

- Catalytic Site Atlas ( http://www.ebi.ac.uk/thornton-srv/ databases/CSA/)を開く
- 興味がある酵素のサイトを開いてみる。

## 本日の課題

- 授業の感想
- 課題1 Her2とハーセプチンの結合の図を作 製
- 課題2 リパーゼと基質との複合体の図を作 成する。
- メールに画像データとして貼り付け、 bioinfo@molbiotech-nagoya.orgに送る